## **NINIEJSZY REGULAMIN MOŻESZ POBRAĆ I ZAPISAĆ NA SWOIM URZĄDZENIU**

#### **Regulamin świadczenia usługi płatniczej przekazu pieniężnego za pośrednictwem Systemu Płatności Online BM**

#### **§ I - Postanowienia wstępne**

- 1. Zgodnie z wymogami ustawy z dnia 19 sierpnia 2011r. o usługach płatniczych oraz ustawy z dnia 18 lipca 2002 roku o świadczeniu usług drogą elektroniczną, Spółka Blue Media S.A. w Sopocie tworzy niniejszy regulamin świadczenia usługi płatniczej przekazu pieniężnego.
- 2. Podmiotem świadczącym opisane w Regulaminie usługi jest Blue Media Spółka Akcyjna z siedzibą w Sopocie przy ulicy Powstańców Warszawy 6, kod pocztowy: 81-718, wpisana do rejestru przedsiębiorców prowadzonego przez Sąd Rejonowy Gdańsk-Północ w Gdańsku, VIII Wydział Gospodarczy Krajowego Rejestru Sądowego pod numerem KRS 0000320590, NIP 585-13-51-185, REGON 191781561, o kapitale zakładowym w wysokości 2 000 000 PLN (w całości opłaconym), nadzorowana przez Komisję Nadzoru Finansowego i wpisana do rejestru krajowych instytucji płatniczych pod numerem IP17/2013.

#### **§ II – Definicje**

- 1. **Cennik** cennik określający opłaty i prowizje należne Spółce od Użytkownika tytułem świadczenia mu usług objętych Regulaminem, stanowiący załącznik do Regulaminu. Cennik stanowi integralną część Regulaminu.
- 2. **Dni robocze** wszystkie dni tygodnia od poniedziałku do piątku, z wyłączeniem dni ustawowo wolnych od pracy.
- 3. **Odbiorca** odbiorca przekazu pieniężnego.
- 4. **Regulamin** niniejszy Regulamin świadczenia usługi płatniczej przekazu pieniężnego za pośrednictwem Systemu Płatności Online BM.
- 5. **Spółka** Blue Media Spółka Akcyjna z siedzibą w Sopocie przy ulicy Powstańców Warszawy 6, kod pocztowy: 81-718, wpisana do rejestru przedsiębiorców prowadzonego przez Sąd Rejonowy Gdańsk-Północ w Gdańsku, VIII Wydział Gospodarczy Krajowego Rejestru Sądowego pod numerem KRS 0000320590, NIP 585-13-51-185, REGON 191781561, o kapitale zakładowym w wysokości 2 000 000 PLN (w całości opłaconym), nadzorowana przez Komisję Nadzoru Finansowego i wpisana do rejestru krajowych instytucji płatniczych pod numerem IP17/2013.
- 6. **System** System Płatności Online BM, rozwiązanie informatyczno-funkcjonalne Spółki umożliwiające Użytkownikom realizację zobowiązań finansowych Użytkowników wobec Odbiorców z wykorzystaniem narzędzi bankowości elektronicznej (przelewy pay-by-link), za pośrednictwem karty płatniczej obsługiwanej w Systemie lub innych instrumentów płatniczych udostępnionych w Systemie (lista kanałów płatności może ulegać zmianom; Użytkownik jest informowany o szczegółowej liście kanałów płatności dostępnych w Systemie każdorazowo przy generowaniu zlecenia płatniczego).
- 7. **Umowa**  umowa zawierana przez Użytkownika ze Spółką określająca zasady świadczenia Usług za pośrednictwem Systemu, zawarta w drodze zaakceptowania przez Użytkownika Regulaminu.
- 8. **Usługa** usługa przekazu pieniężnego świadczona przez Spółkę na rzecz Użytkownika zgodnie z zasadami wynikającymi z Regulaminu, polegająca na transferze środków pieniężnych otrzymanych od Użytkownika na rachunek bankowy Odbiorcy, służąca do uregulowania zobowiązań finansowych Użytkownika wobec Odbiorcy tytułem zapłaty za towary lub usługi dostarczane przez Odbiorcę, inicjowana na podstawie zlecenia płatniczego Użytkownika i świadczona bez pośrednictwa rachunku płatniczego prowadzonego przez Spółkę na rzecz Użytkownika; maksymalna wysokość kwoty objętej jedną transakcją nie może przekroczyć równowartości 1000 euro (przy zastosowaniu średniego kursu NBP obowiązującego w dniu dokonywania transakcji).
- 9. **Ustawa** ustawa z dnia 19 sierpnia 2011 roku o usługach płatniczych z późn. zmianami.

10. **Użytkownik** – każdy podmiot korzystający z Usług opisanych w Regulaminie w celu uiszczenia zapłaty na rzecz Odbiorcy, składający zlecenie płatnicze transferu środków pieniężnych za pośrednictwem Systemu.

# **§ III- Rodzaj Usługi**

- 1. Spółka realizując Usługę występuje w charakterze dostawcy Użytkownika w rozumieniu Ustawy.
- 2. Usługa jest usługą świadczoną drogą elektroniczną w rozumieniu ustawy z dnia 18 lipca 2002 roku o świadczeniu usług drogą elektroniczną.
- 3. Usługa umożliwia Użytkownikowi realizację za pośrednictwem Spółki przekazu pieniężnego na wskazany rachunek płatniczy należący do Odbiorcy, przy czym wartość oraz tytuł transakcji (zapłata za towary lub usługi) są wskazane w Systemie.
- 4. Usługa świadczona jest na terytorium Rzeczypospolitej Polskiej.

## **§ IV- Warunki świadczenia Usługi**

- 1. Usługa jest świadczona przez Spółkę jedynie Użytkownikom, którzy poprzez akceptację niniejszego Regulaminu, zawarli ze Spółką umowę o realizację pojedynczej transakcji płatniczej w ramach przekazu pieniężnego.
- 2. Spółka pobiera od Użytkownika opłaty i prowizje za Usługę w kwocie określonej Cennikiem stanowiącym załącznik do Regulaminu.
- 3. Spółka świadczy dla Użytkownika Usługę na podstawie otrzymanego od Użytkownika oświadczenia dotyczącego wykonania przez Spółkę transakcji płatniczej (Zlecenie płatnicze). Otrzymanie Zlecenia płatniczego przez Spółkę następuje w dniu, w którym rachunek bankowy Spółki, wskazany Użytkownikowi w trakcie składania Zlecenia, został uznany kwotą transakcji płatniczej wraz z przysługującą Spółce opłatą. W przypadku, gdy Zlecenie płatnicze zostało otrzymane przez Spółkę w dniu niebędącym dla Spółki Dniem Roboczym, przyjmuje się, że Zlecenie płatnicze zostało otrzymane w pierwszym Dniu Roboczym następującym po tym dniu, za wyjątkiem przypadków, gdy ze względu na godziny księgowań wewnętrznych banków prowadzących rachunki bankowe Spółki, otrzymanie Zlecenia płatniczego w dniu niebędącym dla Spółki Dniem Roboczym jest możliwe.
	- 4. Spółka realizuje Usługę nie później niż do końca następnego Dnia Roboczego po otrzymaniu Zlecenia płatniczego zgodnie z ust. 3 powyżej. W przypadku, gdy Spółka otrzymała Zlecenie płatnicze w dniu niebędącym dla Spółki Dniem Roboczym, a ze względu na godziny księgowań wewnętrznych banków prowadzących rachunki bankowe Spółki, realizacja transakcji płatniczej na podstawie otrzymanego Zlecenia płatniczego jest w tym dniu możliwa, Spółka zrealizuje transakcję płatniczą do końca dnia, w którym Spółka otrzymała Zlecenie płatnicze. W przypadku, gdy zgodnie ze zdaniem poprzedzającym, realizacja transakcji płatniczej nie jest możliwa w dniu otrzymania Zlecenia płatniczego, Spółka zrealizuje transakcję płatniczą do końca pierwszego Dnia Roboczego następującego po tym dniu.
	- 5. Spółka zrealizuje Zlecenie płatnicze jeżeli na rachunku bankowym Użytkownika lub rachunku przypisanym do karty znajdują się środki o równowartości odpowiadającej co najmniej wartości zleconej transakcji oraz opłat lub prowizji należnych Spółce od Użytkownika, a realizacja Zlecenia płatniczego nie jest sprzeczna z przepisami prawa.
	- 6. Aby Zlecenie płatnicze mogło zostać prawidłowo wykonane przez Spółkę, Użytkownik jest zobowiązany potwierdzić Spółce następujące informacje przekazane przez Odbiorcę: imię i nazwisko lub firmę Odbiorcy, tytuł transakcji, kwotę transakcji płatniczej, unikatowy identyfikator transakcji. Potwierdzenie powyższych danych następuje w Systemie i jest równoznaczne ze zgodą Użytkownika na wykonanie transakcji płatniczej.
	- 7. Spółka realizuje transakcje płatnicze w walutach wskazanych w Systemie. Użytkownik ponosi ewentualne koszty przewalutowań dokonanych przez jego zewnętrznych dostawców usług płatniczych.
	- 8. W przypadku płatności zagranicznymi kartami płatniczymi, tj. kartami wydanymi przez polskie lub zagraniczne banki w walucie obcej (innej niż PLN), Spółka może udostępnić

Użytkownikowi dodatkową funkcjonalność pozwalającą Użytkownikowi na dokonanie transakcji płatniczej w walucie rachunku karty lub w walucie polskiej (PLN). W przypadku braku wyboru, transakcja zostanie zrealizowana w walucie polskiej (PLN). Przed zrealizowaniem transakcji w walucie obcej, Użytkownik zostanie poinformowany dodatkowo o kwocie transakcji w walucie polskiej (PLN) oraz w walucie obcej, kursie wymiany waluty oraz źródle stopy referencyjnej.

- 9. Po otrzymaniu Zlecenia płatniczego Spółka poinformuje Użytkownika w formie wiadomości wysłanej na adres e-mail o otrzymaniu Zlecenia płatniczego. W przypadku odmowy wykonania Zlecenia płatniczego, Spółka poinformuje o tym fakcie Użytkownika w formie wiadomości wysyłanej na adres e-mail Użytkownika.
- 10. Użytkownik nie może odwołać Zlecenia płatniczego od chwili jego otrzymania przez Spółkę.
- 11. Zwroty dokonywane są na rachunki bankowe, z których Spółka otrzymała wpłatę. W przypadku płatności kartą, zwroty są dokonywane na rachunek przypisany do karty. W przypadku zwrotu transakcji zrealizowanej w obcej walucie karty, stosownie do postanowień ust. 8 powyżej, zwrot zostanie dokonany według kursu walut obowiązującego w dniu realizacji transakcji zwrotnej.
- 12. Spółka ma prawo odmówić przyjęcia lub wykonania Zlecenia płatniczego złożonego przez Użytkownika:
	- a) w przypadku braku odpowiedniej kwoty środków niezbędnych do wykonania Zlecenia płatniczego oraz pokrycia należnej Spółce prowizji na rachunku płatniczym lub instrumencie płatniczym obsługiwanym w ramach metod płatności udostępnionych przez Spółkę,
	- b) w przypadku braku w treści Zlecenia płatniczego danych niezbędnych do jego realizacji lub podania danych sprzecznych lub niepełnych,
	- c) z przyczyn dotyczących bezpieczeństwa, w szczególności gdy zachodzi podejrzenie zlecenia transakcji oszukańczej, fikcyjnej lub której cel lub przedmiot jest niezgodny z obowiązującymi przepisami prawa (w tym przepisami ustawy o przeciwdziałaniu praniu pieniędzy lub finansowaniu terroryzmu) lub zasadami współżycia społecznego, generującej nieakceptowalny przez Spółkę poziom ryzyka, a także w przypadku zakwalifikowania transakcji do stosowanych przez Spółkę list sankcyjnych.
- 13. W przypadku odmowy przyjęcia lub wykonania Zlecenia płatniczego, Zlecenie płatnicze uznaje się za nieotrzymane, a Spółka zawiadamia Użytkownika o odmowie oraz o przyczynach odmowy, chyba że takie powiadomienie jest niedopuszczalne z mocy odrębnych przepisów prawa.

# **§ V - Odpowiedzialność**

- 1. Spółka ponosi wobec Użytkownika odpowiedzialność za niewykonanie lub nienależyte wykonanie Usług, z zastrzeżeniem ust. 3, ust. 4 i ust. 6 poniżej.
- 2. Użytkownik niezwłocznie powiadamia Spółkę o stwierdzonych nieautoryzowanych, niewykonanych lub nienależycie wykonanych transakcjach płatniczych w sposób wskazany w § VIII (Reklamacje i rozstrzyganie sporów).
- 3. Jeżeli Użytkownik nie dokona powiadomienia, o którym mowa w ust. 2 powyżej, w terminie 13 miesięcy od dnia, w którym transakcja miała być wykonana, roszczenia Użytkownika względem Spółki z tytułu nieautoryzowanych, niewykonanych lub nienależycie wykonanych transakcji płatniczych wygasają.
- 4. Spółka nie ponosi odpowiedzialności, o której mowa w §V ust. 1 w przypadku gdy udowodni, że rachunek Odbiorcy został uznany zgodnie z przepisami Ustawy.
- 5. Jeżeli Spółka ponosi wobec Użytkownika odpowiedzialność zgodnie z ust. 1, niezwłocznie zwraca Użytkownikowi kwotę niewykonanej lub nienależycie wykonanej transakcji płatniczej.
- 6. Odpowiedzialność Spółki za niewykonanie lub nienależyte wykonanie transakcji płatniczej jest wyłączona w przypadku siły wyższej lub jeżeli niewykonanie lub nienależyte wykonanie Zlecenia płatniczego wynika z innych przepisów prawa.

# **§ VI - Dane osobowe**

- 1. Administratorem danych osobowych Użytkowników jest Spółka.
- 2. Podstawa prawna, cel, okres przetwarzania danych osobowych oraz uprawnienia przysługujące Użytkownikowi, a także inne ważne informacje dotyczące zasad przetwarzania danych osobowych są szczegółowo określone w Polityce prywatności Blue Media S.A., uwzględniającej przepisy Rozporządzenia Parlamentu Europejskiego i Rady (UE) 2016/679 z dnia 27 kwietnia 2016r. w sprawie ochrony osób fizycznych w związku z przetwarzaniem danych osobowych i w sprawie swobodnego przepływu takich danych oraz uchylenia dyrektywy 95/46/WE ("Rozporządzenie").
- 3. Podanie danych osobowych jest dobrowolne, ale niezbędne dla realizacji Usługi.
- 4. W przypadku pytań dotyczących przetwarzania danych lub w celu realizacji uprawnień Użytkownika wynikających z Rozporządzenia możliwy jest kontakt z inspektorem ochrony danych osobowych pod adresem [odo@bm.pl](mailto:odo@bm.pl) lub pisemnie na adres Spółki: Blue Media S.A., ul. Powstańców Warszawy 6, 81-718 Sopot, dopisek: ochrona danych osobowych.

## **§ VII - Warunki zawierania i rozwiązywania umowy o świadczenie Usługi**

- 1. Zawieranie i rozwiązywanie Umowy o świadczenie Usługi odbywa się wyłącznie za pośrednictwem Systemu.
- 2. Zawarcie Umowy następuje pod warunkiem akceptacji Regulaminu.
- 3. W celu zawarcia Umowy i skorzystania z Usług niezbędne jest spełnienie przez Użytkownika następujących wymagań technicznych:

a) dysponowanie urządzeniem posiadającym połączenie z siecią Internet oraz pamięć umożliwiającą przechowywanie dokumentów w postaci elektronicznej (np. komputerem lub telefonem komórkowym)

b) posiadanie przeglądarki internetowej umożliwiającej prawidłowe wyświetlanie Systemu, w tym pobieranie i zapisywanie dokumentów w postaci elektronicznej;

c) posiadanie oprogramowania umożliwiającego prawidłowe wyświetlanie dokumentów w formacie PDF;

d) posiadanie aktywnego konta e-mail;

e) posiadanie rachunku płatniczego z dostępem on-line, prowadzonego przez podmiot znajdujący się na liście obsługiwanych przez Spółkę metod płatności, za pomocą którego to rachunku Użytkownik będzie składał Zlecenia płatnicze lub posiadanie karty płatniczej bądź innego instrumentu płatniczego obsługiwanego przez Spółkę (aktualna lista metod płatności obsługiwanych przez Spółkę jest wyświetlana Użytkownikowi w Systemie).

## **§ VIII – Reklamacje i rozstrzyganie sporów**

- 1. W zakresie świadczenia usług płatniczych Spółka podlega nadzorowi Komisji Nadzoru Finansowego.
- 2. Reklamacje mogą być składane:

a) drogą pisemną - osobiście w Spółce lub za pośrednictwem operatora pocztowego, kuriera lub posłańca na adres Spółki: ul. Powstańców Warszawy 6, 81-718 Sopot;

b) drogą elektroniczną- za pośrednictwem formularza reklamacyjnego dostępnego na stronie:**pomoc.bluemedia.pl/** 

c) ustnie- telefonicznie pod nr tel. 58 7604 844 w godzinach 7:00 - 22.00 w dni robocze oraz w soboty w godzinach 8:00 – 16:00 (połączenie płatne według stawek właściwego dla Użytkownika operatora telekomunikacyjnego) lub osobiście do protokołu w Spółce (w godzinach od 8.00 do 16.00 w dni robocze).

- 3. Złożenie reklamacji możliwe jest także przez pełnomocnika Użytkownika, dysponującego pełnomocnictwem udzielonym w zwykłej formie pisemnej.
- 4. Reklamacja powinna zawierać zwięzły opis zgłaszanych zastrzeżeń, numer transakcji oraz wskazanie danych Użytkownika wraz z jego adresem korespondencyjnym (np. adresem zamieszkania), chyba że: Użytkownik złożył reklamację za pomocą formularza reklamacyjnego dostępnego na stronie pomoc.bluemedia.pl/ - wówczas adres korespondencyjny nie jest wymagany lub gdy Użytkownik złożył wniosek o otrzymanie odpowiedzi na reklamację pocztą elektroniczną, na trwałym nośniku informacji wówczas Użytkownik wskazuje adres poczty e-mail do doręczenia odpowiedzi na reklamację (o ile Spółka nie posiada adresu e-mail Użytkownika).
- 5. Na żądanie Użytkownika, Spółka potwierdza Użytkownikowi otrzymanie reklamacji pocztą elektroniczną lub w formie pisemnej.
- 6. Spółka rozpatruje reklamację niezwłocznie, nie później niż w terminie 15 Dni roboczych od dnia jej otrzymania.
- 7. W szczególnie skomplikowanych przypadkach, uniemożliwiających rozpatrzenie reklamacji i udzielenie odpowiedzi w terminie określonym w ust. 6, Spółka wyjaśnia Użytkownikowi przyczyny opóźnienia, wskazuje okoliczności, które muszą zostać ustalone dla rozpatrzenia reklamacji i wskazuje przewidywany termin rozpatrzenia reklamacji i udzielenia odpowiedzi, który nie może być dłuższy niż 35 Dni roboczych od dnia otrzymania reklamacji.
- 8. Jeżeli reklamacja wymaga uzupełnienia zgodnie z brzmieniem ust. 4 Spółka zwraca się do Użytkownika z prośbą o jej uzupełnienie.
- 9. Odpowiedź na reklamację udzielana jest w formie papierowej na adres korespondencyjny Użytkownika, chyba że: Użytkownik złożył reklamację za pomocą formularza reklamacyjnego dostępnego na stronie pomoc.bluemedia.pl/- wówczas odpowiedź na reklamację zamieszczana jest w indywidualnym profilu reklamacyjnym Użytkownika dostępnym na stronie pomoc.bluemedia.pl/, lub gdy Użytkownik złożył wniosek o otrzymywanie odpowiedzi pocztą elektroniczną – wówczas odpowiedź na reklamację doręczana jest na podany przez Użytkownika adres poczty e-mail na trwałym nośniku informacji.
- 10. Użytkownik powinien mieć na uwadze, że złożenie reklamacji niezwłocznie po powzięciu przez Użytkownika zastrzeżeń, może ułatwić i przyspieszyć rzetelne rozpatrzenie reklamacji przez Spółkę.
- 11. Procedura reklamacyjna nie wyłącza praw Użytkownika przysługujących mu na podstawie przepisów prawa.
- 12. W przypadku nieuwzględnienia przez Spółkę roszczeń wynikających z reklamacji, Użytkownikowi przysługuje prawo do wystąpienia z wnioskiem o rozpatrzenie sprawy do Rzecznika Finansowego [\(https://rf.gov.pl/\)](https://rf.gov.pl/). Rzecznik Finansowy jest podmiotem uprawnionym do pozasądowego rozstrzygania sporów konsumenckich, a także sporów pomiędzy przedsiębiorcami dotyczących świadczenia usług finansowych.
- 13.Spory wynikłe z niniejszej Umowy na wniosek Użytkownika mogą być również rozstrzygane przez Sąd Polubowny przy Komisji Nadzoru Finansowego [\(https://www.knf.gov.pl-](https://www.knf.gov.pl/)>zakładka "Sąd Polubowny").
- 14.Szczegółowe informacje dotyczące trybu polubownego rozwiązywania sporów dostępne są na stronie<http://www.polubowne.uokik.gov.pl/>
- 15. Użytkownikowi przysługuje prawo złożenia powództwa przeciwko Spółce do sądu powszechnego. Sądem właściwym dla rozstrzygania sporów wynikłych z niniejszej Umowy jest sąd właściwy według przepisów kodeksu postępowania cywilnego (co do zasady sąd właściwy ze względu na adres siedziby Spółki).
- 16. Użytkownikowi przysługuje prawo do wniesienia skargi na działanie Spółki do Komisji Nadzoru Finansowego, jeżeli działanie Spółki narusza przepisy prawa.
- 17. Użytkownikowi będącemu konsumentem przysługuje także możliwość do zwrócenia się o pomoc do właściwego miejscowo Powiatowego (Miejskiego) Rzecznika Konsumentów.
- 18. Użytkownikowi będącemu konsumentem udostępnia się łącze elektroniczne do platformy ODR, dotyczącej pozasądowego rozstrzygania sporów między konsumentami a przedsiębiorcami: https://ec.europa.e[u/odr](http://ec.europa.eu/odr)

# **§ IX - Zastrzeżenia**

- 1. Nie jest dopuszczalne korzystanie z Usług w celu naruszenia lub obejścia przepisów prawa albo reguł uczciwego obrotu, w szczególności dokonywanie płatności za pomocą instrumentów płatniczych nie należących do Użytkownika.
- 2. Użytkownik zobowiązuje do korzystania z Usług w sposób zgodny z przepisami prawa i zasadami współżycia społecznego, wyłącznie w celu uiszczenia należności za towary lub usługi świadczone przez Odbiorcę. Zabronione jest wprowadzanie przez Użytkownika, przy korzystaniu z Usług lub za pośrednictwem Systemu, treści, co do których wprowadzania Użytkownik nie jest uprawniony, a w szczególności treści naruszających jakiekolwiek prawa osób trzecich lub sprzecznych z dobrymi obyczajami.
- 3. Użytkownik ponosi opłaty związane z dostępem do sieci Internet i transmisją danych zgodnie z taryfą swojego operatora.
- 4. Użytkownik w okresie obowiązywania Umowy ma prawo żądać w każdym czasie udostępnienia mu postanowień Umowy oraz Regulaminu na trwałym nośniku informacji, w tym także pocztą elektroniczną lub w formie papierowej. Regulamin może także zostać pobrany, a następnie zapisany i przechowywany przez Użytkownika w pamięci jego urządzenia.
- 5. Spółka zastrzega sobie prawo do okresowego przeprowadzania prac modernizacyjnych, konserwacyjnych i dokonywania aktualizacji systemów umożliwiających realizację Usług objętych niniejszym Regulaminem, które mogą spowodować ograniczenia w korzystaniu z Usług, o czym Spółka poinformuje Użytkownika przed skorzystaniem z Usług. W przypadku konieczności dokonania prac, o których mowa w zdaniu powyżej z przyczyn niezależnych od Spółki, Spółka poinformuje o pracach i związanej z nimi przerwy w świadczeniu Usługi najpóźniej w chwili rozpoczęcia prac, a przed skorzystaniem z Usługi. Ograniczenia korzystania z usługi w okresach prac modernizacyjnych, konserwacyjnych oraz dokonywania aktualizacji, podane do wiadomości przez Spółkę zgodnie z Regulaminem, uznaje się za niezawinione przez Spółkę. Za zawinione przez Spółkę ograniczenia w korzystaniu z usługi, Spółka odpowiada na zasadach określonych w przepisach prawa.

## **§ X – Komunikacja**

- 1. Językiem, w którym Spółka porozumiewa się z Użytkownikiem i zawiera Umowę jest język polski.
- 2. O ile postanowienia niniejszego Regulaminu nie przewidują inaczej Użytkownik może komunikować się ze Spółką:
	- a. drogą elektroniczną, poprzez adres e-mail pomoc@bm.pl
	- b. telefonicznie, pod nr tel. 58 7604 822 w godzinach pracy Centrum Pomocy Blue Media, dostępnych w Systemie;
	- c. na piśmie, pod adresem: Blue Media S.A., ul. Powstańców Warszawy 6, 81- 718 Sopot.
- 3. Spółka komunikuje się z Użytkownikiem drogą elektroniczną, telefonicznie lub na piśmie, przy czym jeśli z postanowień Regulaminu lub przepisów prawa nie wynika co innego, podstawową formą komunikacji z Użytkownikiem są wiadomości e-mail.

## **§ XI – Obowiązywanie, rozwiązanie, zmiana i odstąpienie od Umowy**

- 1. Umowa zawierana jest na czas określony obejmujący realizację pojedynczej transakcji na potrzeby której została zawarta i ulega rozwiązaniu po wykonaniu tej transakcji płatniczej.
- 2. Użytkownik może wypowiedzieć Umowę w każdym czasie ze skutkiem natychmiastowym. Oświadczenie o wypowiedzeniu Umowy powinno zostać złożone na adres Spółki wskazany w Regulaminie.
- 3. W wypadku, gdy przed rozwiązaniem Umowy, Użytkownik złożył Zlecenie płatnicze, które nie może już zostać przez Użytkownika odwołane, a zostałoby zrealizowane po jej rozwiązaniu, Spółka realizuje to zlecenie zgodnie z postanowieniami Umowy.
- 4. Ze względu na naturę usług płatniczych świadczonych w oparciu o niniejszą Umowę oraz fakt, że Zlecenie płatnicze nie może zostać odwołane przez Użytkownika od chwili jego otrzymania przez Spółkę, Usługi świadczone są przez Spółkę wyłącznie po otrzymaniu od Użytkownika żądania ich niezwłocznej realizacji. Oświadczenie o żądaniu niezwłocznej realizacji Usługi składane jest za pośrednictwem Systemu.
- 5. Użytkownikowi będącemu konsumentem przysługuje prawo odstąpienia od Umowy bez podania przyczyny w drodze oświadczenia złożonego w terminie czternastu dni od zawarcia Umowy.
- 6. Oświadczenie o odstąpieniu od Umowy, o którym mowa w ustępie poprzedzającym, może być złożone m.in. na piśmie za pośrednictwem formularza, którego wzór stanowi załącznik do Regulaminu.
- 7. Całkowita realizacja niniejszej Umowy, na żądanie Użytkownika, skutkuje utratą prawa do odstąpienia od Umowy przez Użytkownika.
- 8. W wypadku odstąpienia przez Użytkownika od Umowy, gdy przed upływem terminu, o którym mowa w ust. 5, Spółka zrealizowała na żądanie Użytkownika transakcję płatniczą, Spółce przysługiwać będzie wynagrodzenie z tytułu realizacji tej transakcji, ustalone zgodnie z Cennikiem.

#### **§ XII - Postanowienia końcowe**

- 1. Regulamin jest dostępny dla każdego Użytkownika.
- 2. Z uwagi, że dla skorzystania z Usług wymagane jest każdorazowe zawarcie nowej Umowy i akceptacja Regulaminu, Spółka nie podaje do wiadomości każdej zmiany Regulaminu. Spółka na bieżąco zamieszcza aktualny Regulamin w Systemie.
- 3. Prawem właściwym dla zawarcia i wykonania Umowy jest prawo polskie.

#### **Załącznik nr 1 do Regulaminu usługi płatniczej przekazu pieniężnego świadczonej za pośrednictwem Systemu Płatności Online BM**

#### **CENNIK**

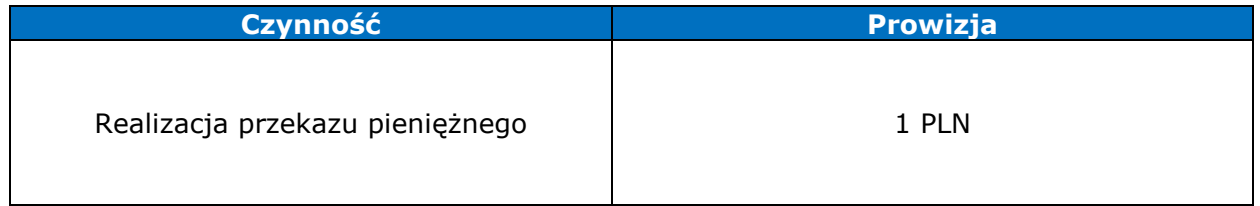

#### **Załącznik nr 2 do Regulaminu usługi płatniczej przekazu pieniężnego świadczonej za pośrednictwem Systemu Płatności Online BM**

## **WZÓR FORMULARZA ODSTĄPIENIA OD UMOWY**

(UWAGA: formularz ten należy wypełnić i odesłać tylko w przypadku chęci odstąpienia od umowy)

- Adresat: Blue Media S.A., ul. Powstańców Warszawy 6, 81-718 Sopot,

drogą elektroniczną: pomoc@bm.pl

- Ja/My(\*) niniejszym informuję/informujemy(\*) o moim/naszym odstąpieniu od umowy sprzedaży następujących rzeczy ${}^{(*)}$  umowy dostawy następujących rzeczy ${}^{(*)}$  umowy o dzieło polegającej na wykonaniu następujących rzeczy<sup>(\*)</sup>/o świadczenie następującej usługi<sup>(\*)</sup>

- Data zawarcia umowy(\*)/odbioru(\*)
- Imię i nazwisko konsumenta(-ów)
- Adres konsumenta(-ów)
- Podpis konsumenta(-ów) (tylko jeżeli formularz jest przesyłany w wersji papierowej)
- Data
- (\*) Niepotrzebne skreślić